## מפה ולוחות זמנים של קו 27 moovit

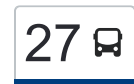

## מפעלים אזוריים צמח←בית שאן  $\sim \boxed{27}$

לקו 27 מפעלים אזוריים צמח←בית שאן יש מסלול אחד. שעות הפעילות בימי חול הן: )1( מפעלים אזוריים צמח←בית שאן: 05:30 - 19:00 אפליקציית Moovit עוזרת למצוא את התחנה הקרובה ביותר של קו 27 וכדי לדעת מתי יגיע קו 27

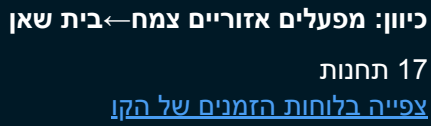

מפעלים אזוריים צמח

מסעף בית זרע

מסעף שער הגולן

צומת אפיקים

מסעף אשדות יעקב מאוחד

אשדות יעקב90/

צומת מנחמיה

מסעף גשר

כביש /90כוכב הירדן

מסעף קיבוץ נווה אור

מסעף מושב ירדנה

אולפנה

בית יוסף

מסעף חמדיה

צומת שאן

אזור תעשיה71/

ת. רכבת בית שאן/הורדה

## **לוחות זמנים של קו 27** לוח זמנים של קו מפעלים אזוריים צמח←בית שאן

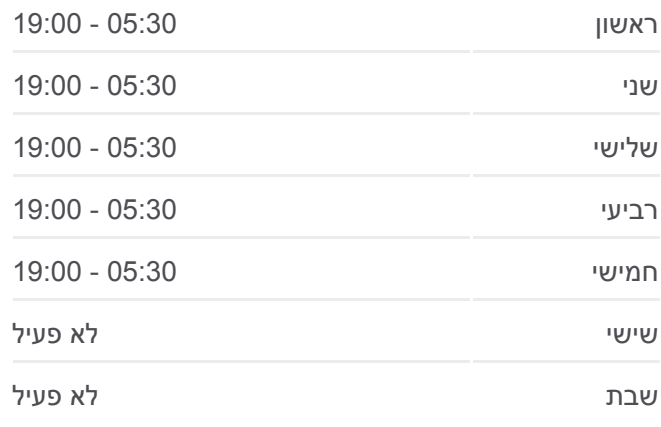

**מידע על קו 27 כיוון:** מפעלים אזוריים צמח←בית שאן **תחנות:** 17 **משך הנסיעה:** 23 דק׳ **התחנות שבהן עובר הקו:**

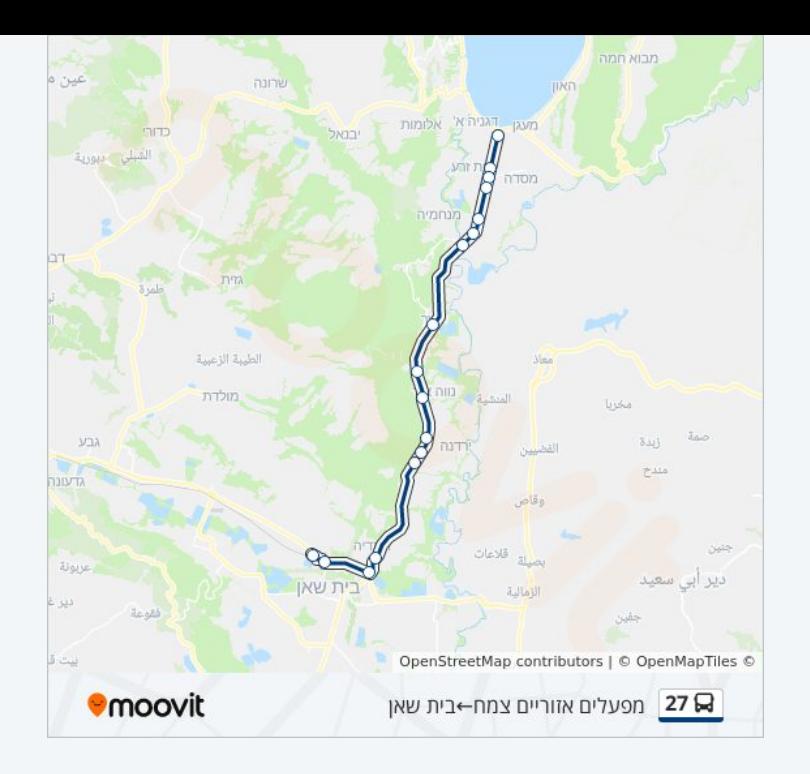

לוחות זמנים ומפה של קו 27 זמינים להורדה גם בגרסת PDF באתר האינטרנט שלנו: moovitapp.com. היעזר ב<u>[אפליקציית Moovit](https://moovitapp.com/israel-1/lines/27/58934121/5741039/he?ref=2&poiType=line&customerId=4908&af_sub8=%2Findex%2Fhe%2Fline-pdf-Israel-1-11-58934121&utm_source=line_pdf&utm_medium=organic&utm_term=%D7%9E%D7%A4%D7%A2%D7%9C%D7%99%D7%9D%20%D7%90%D7%96%D7%95%D7%A8%D7%99%D7%99%D7%9D%20%D7%A6%D7%9E%D7%97%E2%80%8E%E2%86%90%E2%80%8F%D7%91%D7%99%D7%AA%20%D7%A9%D7%90%D7%9F) </u>כדי לצפות בזמני ההגעה בזמן אמת של אוטובוסים, לוחות זמנים של הרכבות או הרכבות התחתיות וכדי לקבל הנחיות מסלול, צעד אחר צעד, לכל סוגי התחבורה הציבורית בישראל.

[אודות Moovit](https://moovit.com/he/about-us-he/?utm_source=line_pdf&utm_medium=organic&utm_term=%D7%9E%D7%A4%D7%A2%D7%9C%D7%99%D7%9D%20%D7%90%D7%96%D7%95%D7%A8%D7%99%D7%99%D7%9D%20%D7%A6%D7%9E%D7%97%E2%80%8E%E2%86%90%E2%80%8F%D7%91%D7%99%D7%AA%20%D7%A9%D7%90%D7%9F) [פתרונות MaaS](https://moovit.com/he/maas-solutions-he/?utm_source=line_pdf&utm_medium=organic&utm_term=%D7%9E%D7%A4%D7%A2%D7%9C%D7%99%D7%9D%20%D7%90%D7%96%D7%95%D7%A8%D7%99%D7%99%D7%9D%20%D7%A6%D7%9E%D7%97%E2%80%8E%E2%86%90%E2%80%8F%D7%91%D7%99%D7%AA%20%D7%A9%D7%90%D7%9F) [מדינות נתמכות](https://moovitapp.com/index/he/%D7%AA%D7%97%D7%91%D7%95%D7%A8%D7%94_%D7%A6%D7%99%D7%91%D7%95%D7%A8%D7%99%D7%AA-countries?utm_source=line_pdf&utm_medium=organic&utm_term=%D7%9E%D7%A4%D7%A2%D7%9C%D7%99%D7%9D%20%D7%90%D7%96%D7%95%D7%A8%D7%99%D7%99%D7%9D%20%D7%A6%D7%9E%D7%97%E2%80%8E%E2%86%90%E2%80%8F%D7%91%D7%99%D7%AA%20%D7%A9%D7%90%D7%9F) [קהילת העורכים](https://editor.moovitapp.com/web/community?campaign=line_pdf&utm_source=line_pdf&utm_medium=organic&utm_term=%D7%9E%D7%A4%D7%A2%D7%9C%D7%99%D7%9D%20%D7%90%D7%96%D7%95%D7%A8%D7%99%D7%99%D7%9D%20%D7%A6%D7%9E%D7%97%E2%80%8E%E2%86%90%E2%80%8F%D7%91%D7%99%D7%AA%20%D7%A9%D7%90%D7%9F&lang=he)

כל הזכויות שמורות - 2024 Moovit©

## **בדיקת שעות ההגעה בזמן אמת**

Soogle Play App Store Web App